## Learning MATLAB by doing MATLAB (1)

Christian Mehl<sup>∗</sup> Andreas Steinbrecher‡

5. November 2002

Dieses kleine MATLAB-Tutorial setzt auf "Learning by Doing". Gib jeweils die hinter > angegebenen Befehle im MATLAB Command Window ein und beobachte, was bei der Ausgabe passiert.

## 1. Variablen, Vektoren, Matrizen

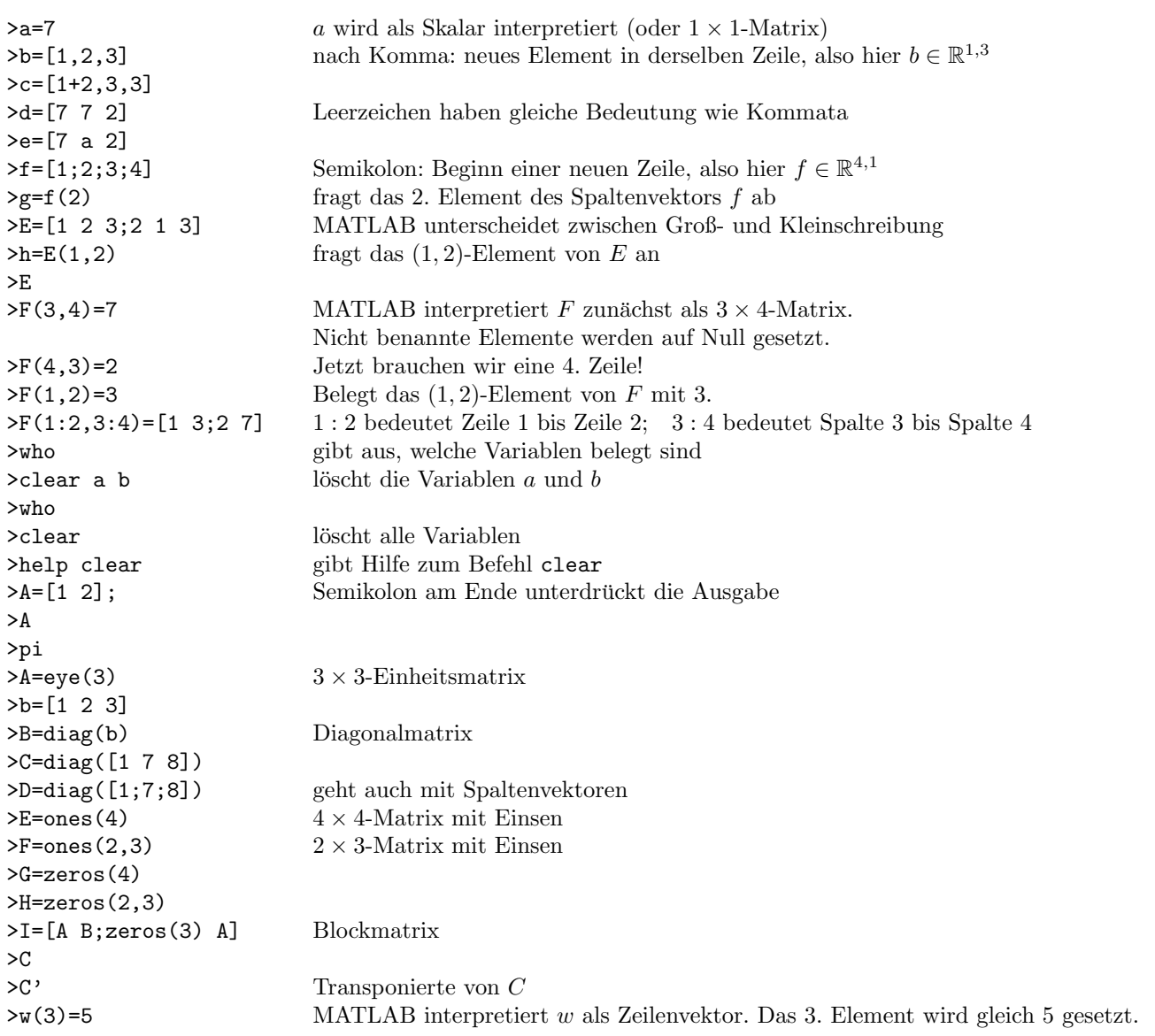

<sup>∗</sup>Institut fur Mathematik, Technische Universit ¨ ¨at Berlin, D-10635 Berlin, Germany, (mehl@math.tu-berlin.de)

<sup>&</sup>lt;sup>‡</sup>Institut für Mathematik, Technische Universität Berlin, D-10635 Berlin, Germany, (anst@math.tu-berlin.de)

## 2. Einfache Operationen

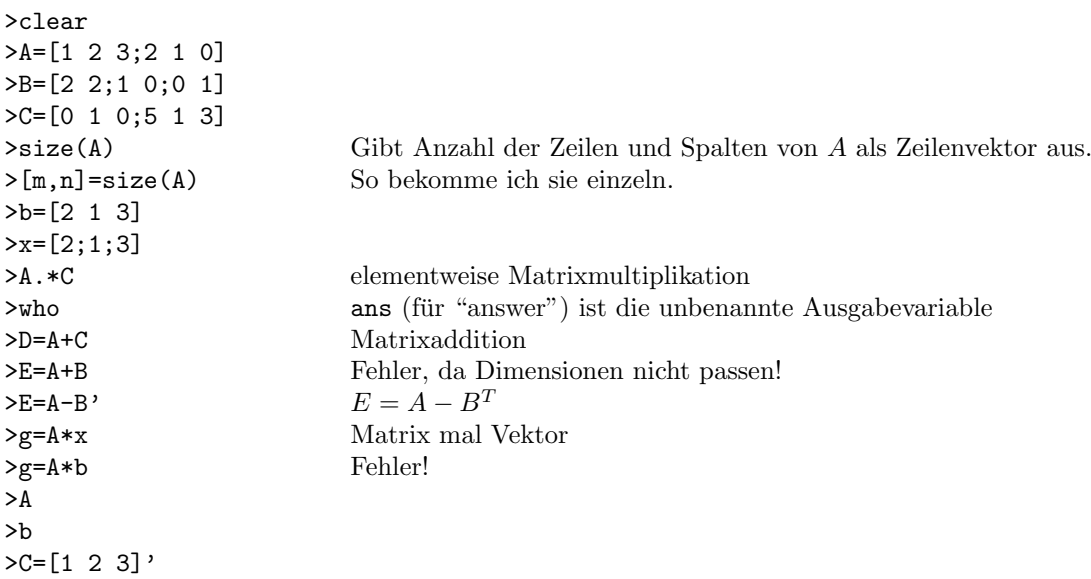

## 3. Matrixmanipulationen

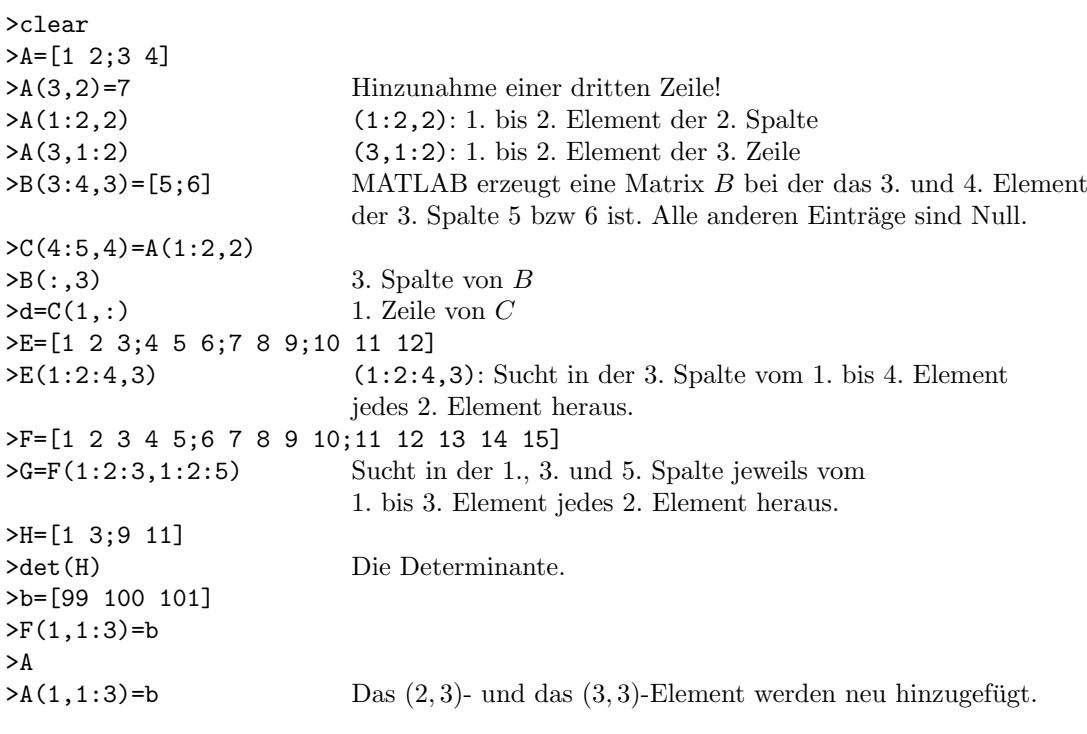